- Home
- About

FrameAutomation.com

Making FrameMaker faster and more efficient

## Using a regular expression to convert an image name to a path

by Rick Quatro on July 1, 2011

Mike and I started an interesting discussion about using ExtendScript to import images from a base file name that the user enters. One of the key tasks is to figure out how to take a base file name that uses their syntax and derive a full path from it. Based on Mike's examples, I came up with the following ExtendScript function:

```
alert (getImagePath ("MSP4321"));
```
function getImagePath (imageName) {

```
var regex = /([A-Z]\{3\})((\d\ddot{d})(\ddot{d})/;var path = "\\\\server\\Graphics\\$1\\$1$3000-$3999\\$1$200-$299\\$1$2$4.pdf";
  if (imageName.search(regex) !== -1) {
     return imageName.replace (regex, path);
  } else {
    return null;
  }
}
```
This function illustrates the power of regular expressions. The basic regular expression is this:

Find 3 uppercase letters: [A-Z]{3}

followed by four digits:  $\d{d\d\}d\$ 

The parentheses "capture" parts of the match and put them into special variables in the form of \$#, where # is a number from 1 to 9. To figure out what number goes with what set of parentheses, you start counting from the left. So, in our regular expression

 $([A-Z]\{3\})$  will be \$1. In our example, this will be MSP.

 $((\forall d)\d)$  will be \$2. In our example, this will be 43.

 $(\xi)$  nested in \$2 will be \$3. In our example, this will be 4.

and  $(\dagger d\ddagger d)$  will be \$4. In our example, this will be 21.

We can use these variables to build up our path. Notice the \$# variables in the replacement string (color-coded for clarity):

Using a regular expression to convert an image name to a path Page 2

"\\\\server\\Graphics\\\$1\\\$1\$3000-\$3999\\\$1\$200-\$299\\\$1\$2\$4.pdf"

This will become

"\\\\server\\Graphics\\MSP\\MSP4000-4999\\MSP4300-4399\\MSP4321.pdf"

The backslash in JavaScript is an escape character, so to get the literal backslash character, we have to use 2 where we want 1.

Copy the function into the ExtendScript Toolkit and try a few filenames that use this format, and you will get the correct path every time. Regular expressions are a deep topic, but as you can see, they are very powerful for parsing tasks like this.

-Rick

{ 1 comment… read it below or add one }

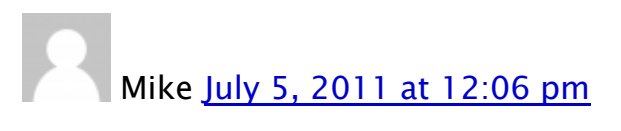

Wow, your regex approach is far more streamlined than what I had in mind. This function is the core of the script that I hope to develop. In addition, it can be used in other scripts that do things such as retrieve files for editing or viewing. Very cool, thanks.

–mike

Leave a Comment

Name \* E-mail \* Website

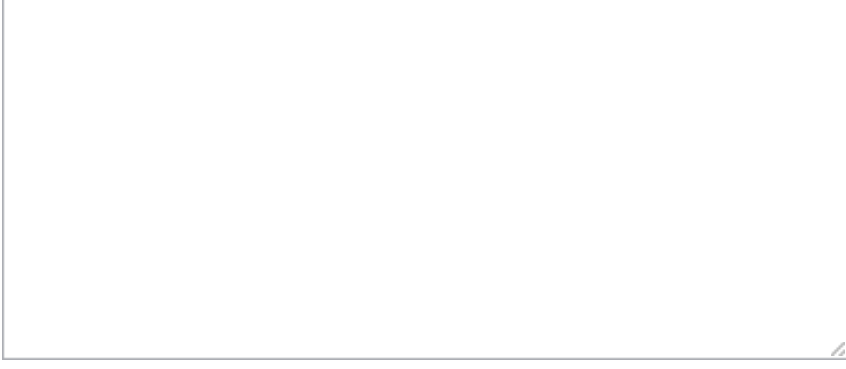

## Submit

Previous post: FrameMaker 10 ExtendScript: The Object Model

Next post: Bypass: Part 1

• To search, type and

## Categories

- ExtendScript (7)
- Forms (1)
- FrameScript (1)
- Free Scripts (2)
- $\bullet$  Images (3)
- Personal (2)
- Tips and Tricks (3)
- $\bullet$  Word  $(1)$
- $\bullet$  XML (2)
- Blogroll
	- FrameScript
	- MicroType
- Pages
	- About

Copyright © 2013 Carmen Publishing Inc. All rights reserved.

## WordPress Admin